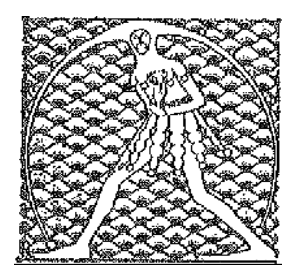

**GILDA** NAZIONALE

DEGLI INSEGNANTI

Federazione GILDA UNAMS

## COMUNICATO STAMPA

## **GILDA A BUSSETTI: BASTA STEREOTIPI, NELLE SCUOLE DEL SUD SI LAVORA TANTO**

"Le affermazioni del ministro Bussetti ci stupiscono e amareggiano e le riteniamo gravi e offensive nei confronti dei docenti e di tutto il sistema scolastico del Sud". Così Rino Di Meglio, coordinatore nazionale della Gilda degli Insegnanti, commenta le dichiarazioni rese dal titolare di viale Trastevere ai microfoni di NanoTv in occasione della sua visita in una scuola di Afragola, in provincia di Napoli.

"Quando, rispondendo alla domanda di un giornalista, afferma che per colmare il gap tra le scuole del Nord e quelle del Sud non occorrono più risorse economiche ma maggiore impegno, lavoro e sacrificio, Bussetti utilizza i soliti stereotipi e luoghi comuni sul Sud fannullone. A tale proposito – sottolinea Di Meglio - giova ricordare al ministro che il 40% degli insegnanti in servizio al Nord proviene dalle regioni meridionali, a dimostrazione che la nostra non è di certo una categoria professionale di nullafacenti".

"l'Italia sta attraversando un momento di oggettiva difficoltà e fomentare nostalgie preunitarie, come sta avvenendo con la riforma dell'autonomia differenziata, nuoce al nostro Paese e un ministro della Repubblica dovrebbe guardarsene bene dal farlo", conclude il coordinatore nazionale della Gilda.

Roma, 9 febbraio 2019

UFFICIO STAMPA GILDA INSEGNANTI